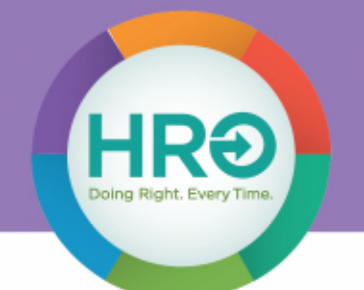

## Telecommuter Computer Workstation Ergonomics Self-Checklist

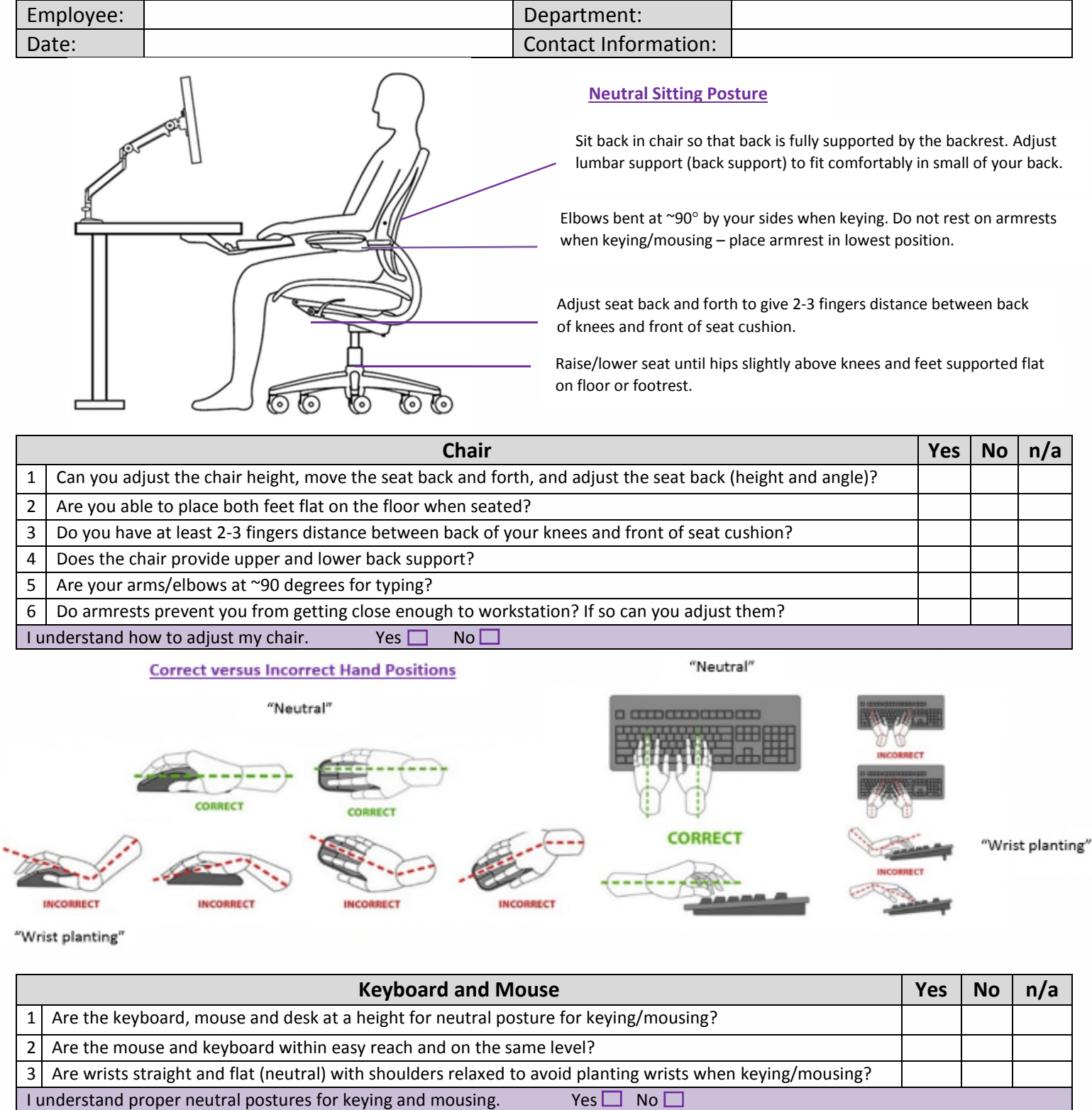

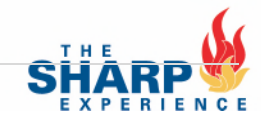

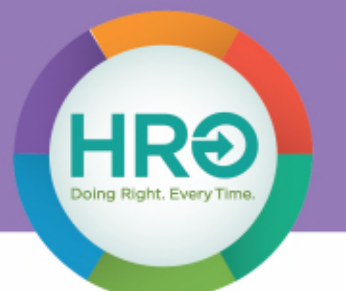

### Telecommuter Computer Workstation Ergonomics Self-Checklist

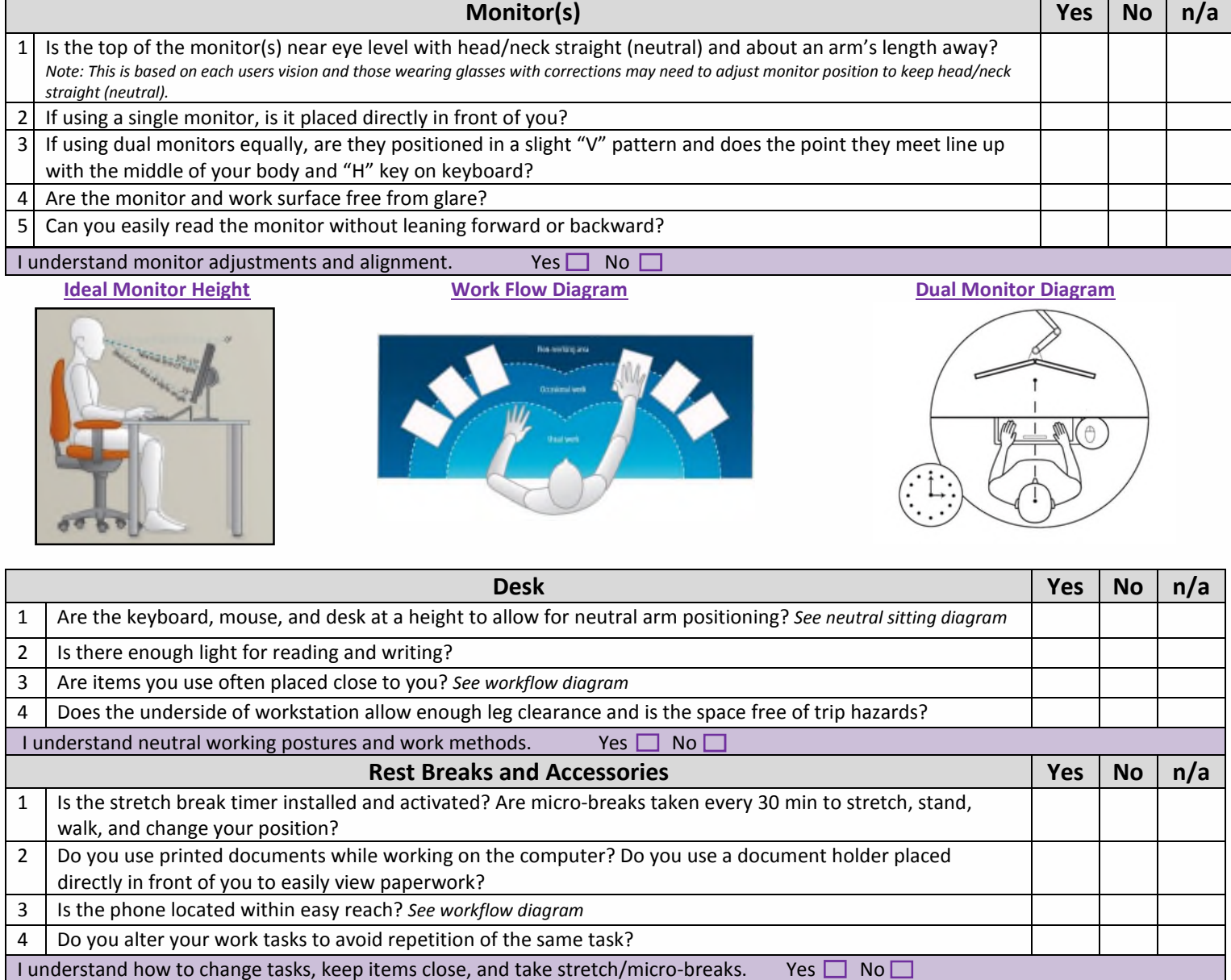

I have read this document and believe my home workstation meets the requirements identified in this checklist. I agree to comply and self-monitor myself during the duration of my telework arrangement to ensure I am meeting the workstation ergonomics requirements. I understand if I have questions, I may contact my Manager or Human Resources.

Employee and Sharp HealthCare agree that any form of electronic signature, including but not limited to signatures via facsimile, scanning, or electronic mail, may substitute for the original signature and shall have the same legal effect as the original signature. If the employee is not in agreement, a wet signature is required.

**X \_\_\_\_\_\_\_\_\_\_\_\_\_\_\_\_\_\_\_\_\_\_\_\_\_\_\_\_\_\_\_\_\_\_\_\_\_\_\_\_\_\_\_\_\_\_\_\_**

**Employee Name/Signature**

**2 |** P a g e d a t e d 6 - 2 0 1 7 **X \_\_\_\_\_\_\_\_\_\_\_\_\_\_\_\_\_\_\_\_\_\_\_\_\_\_\_\_\_\_\_\_\_\_\_\_\_\_\_\_**

**Date**

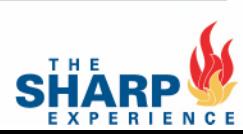

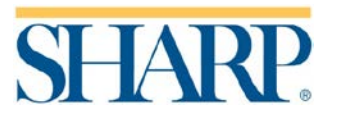

# **Computer Workstation Guidelines**

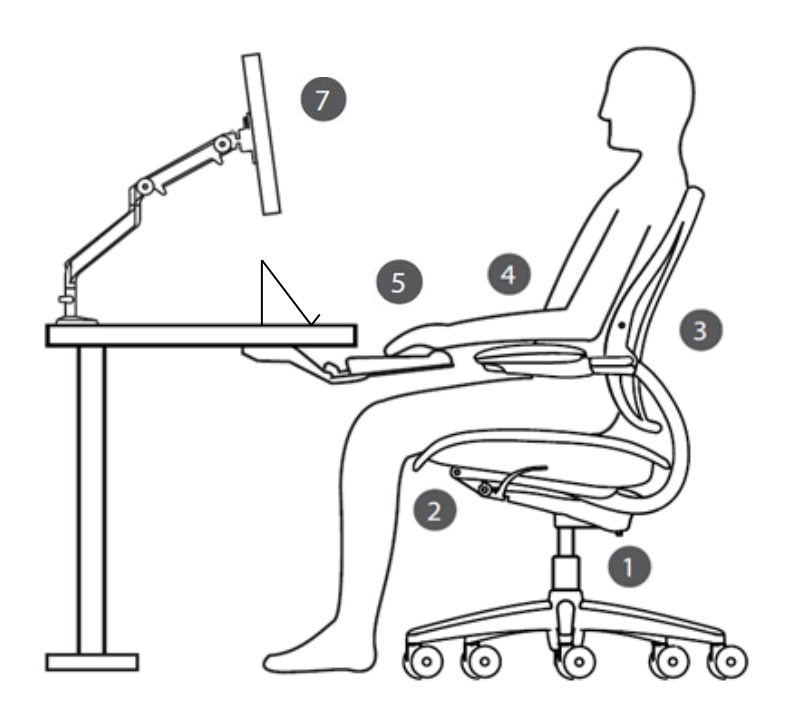

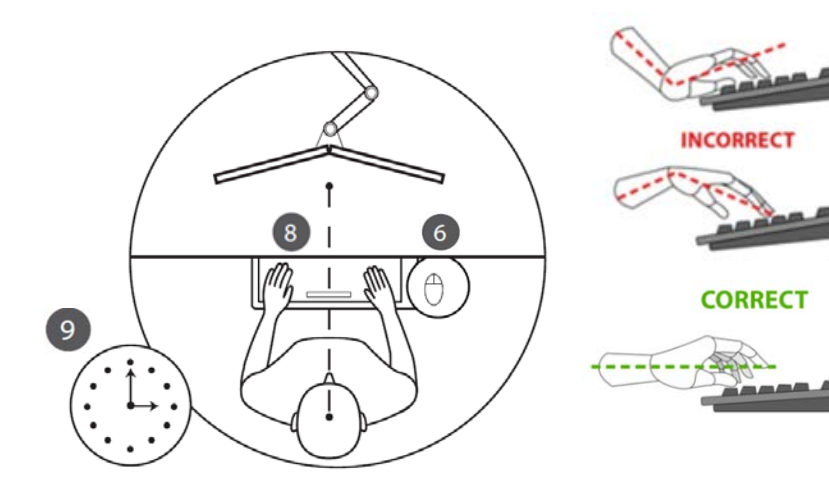

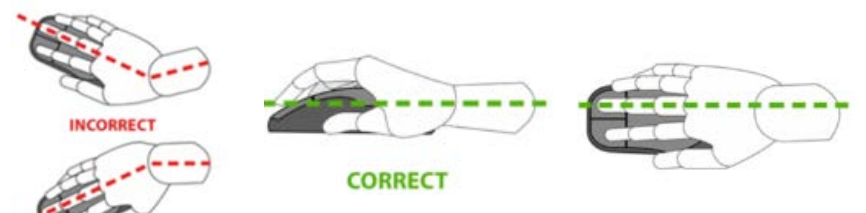

#### **Chair:**

1. Raise/lower seat until hips slightly above knees and feet supported flat on floor or footrest.

2. Adjust seat pan to give 2-3 fingers between back of knees and front of seat cushion.

**3.** Sit back in chair so that back is fully supported by the backrest. Adjust lumbar support to fit comfortably in small of your back.

4. Elbows bent at ~90° or slightly more open by your sides when keying. Do not rest on armrests when keying/mousing – place armrest in lowest position.

#### **Keyboard/Mouse:**

5. Keep wrists straight above wrist rest and use light touch for keying. Relax shoulders and avoid planting wrists on palm support.

6. Mouse next to keyboard on same level. Use entire forearm for mousing – avoid small wrist movements and planting wrists.

#### **Monitors:**

**7.** Top of monitor screen should be near eye level and not closer than arm's length away.

8. Position dual monitors in slight "V" pattern and align merge in monitor with space bar (or "H key") and midline of your body.

#### **Rest Breaks:**

9. No posture is ideal indefinitely. Vary work tasks to avoid one task repetitively. Take micro-breaks every 30 minutes to avoid prolonged computer work. During breaks, move by walking, standing, or stretching.

#### **Tips:**

- Use a document holder to view paperwork without bending or twisting your head.
- Place phone on non-dominant side and use headset for multi-tasking.
- Place frequently used items close.
- **Visit Ergonomics page on SharpNET for more information.**

Images: From Human Scale Consulting and http: [equation/ergonomic-equation-part-one-neutral-position/](http://www.versatables.com/discover/ergonomics/the-equation/ergonomic-equation-part-one-neutral-position/)

# Cervical Side Bending **Cervical Side Bending**

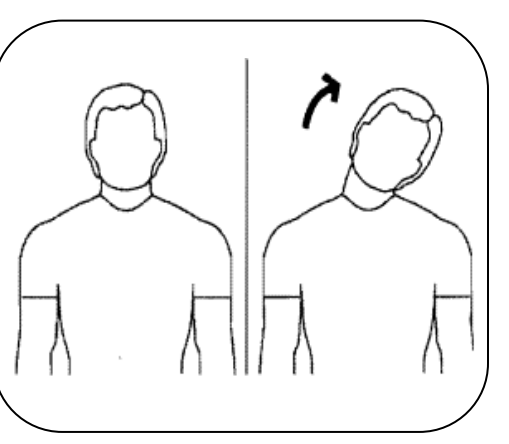

- Press shoulders down towards hips.
- <sup>n</sup> Bend neck sideways, keeping head facing forward, moving ear toward shoulder.

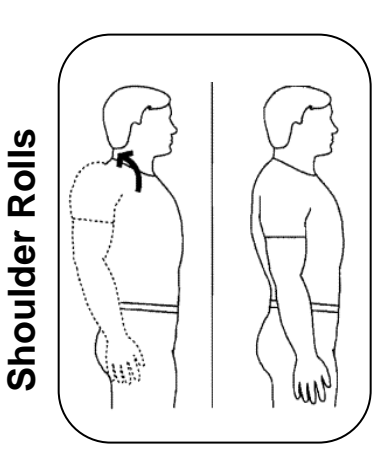

 Raise shoulders toward ears. Roll shoulders upwards, backwards and downwards.

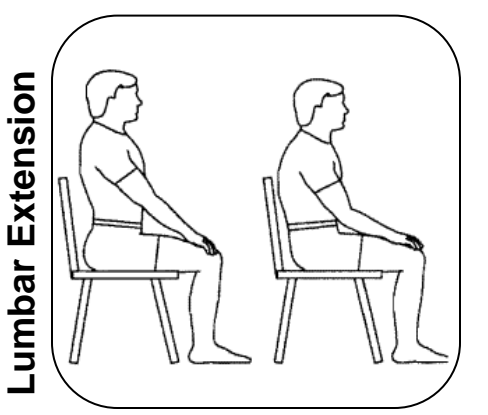

 Sit at edge of chair. Slowly sit upright, arching low back.

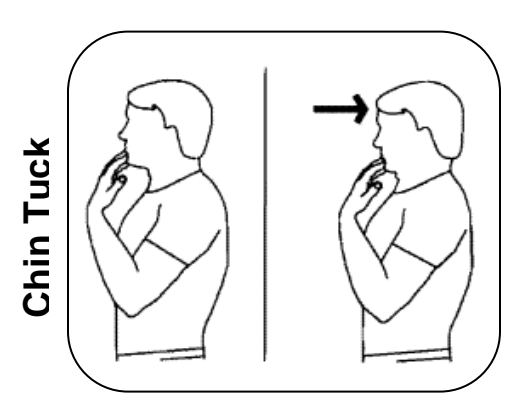

- Sit or stand, looking forward.
- Tuck chin in and pause for 5 seconds.
- Return to start position.

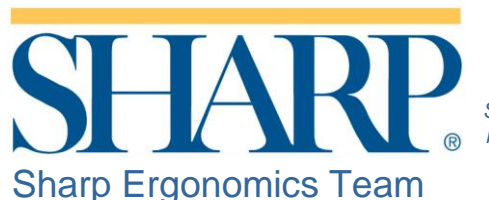

*Do 1 – 2 stretches per break. Stretch gently and smoothly. Don't bounce. Never stretch to the point of discomfort.*

## **Micro-Break Stretches**

To activate the **Stretch Break** timer app on your personal desktop: *Start Menu → All Programs → Stretch Break*

For additional assistance please contact the Technical Assistance Center (858/627-5000)

Copyright 1995-2004 BioEx Systems, Inc.

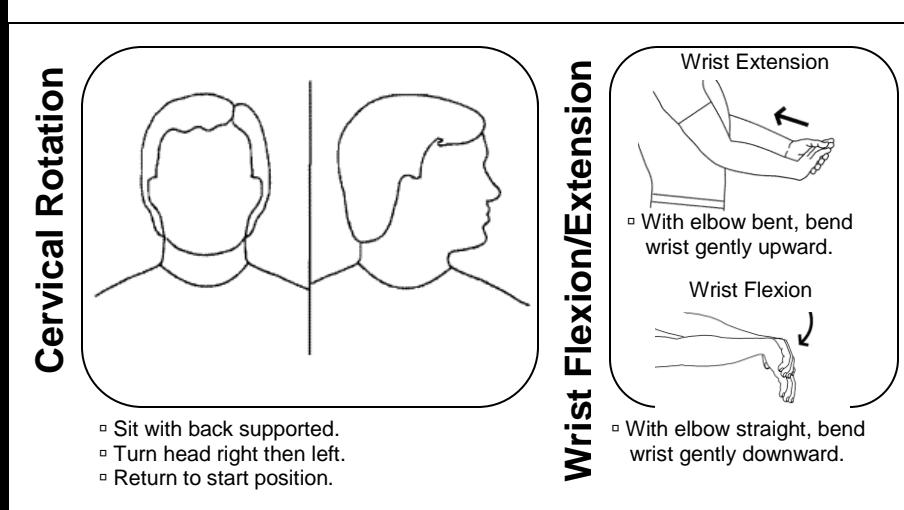

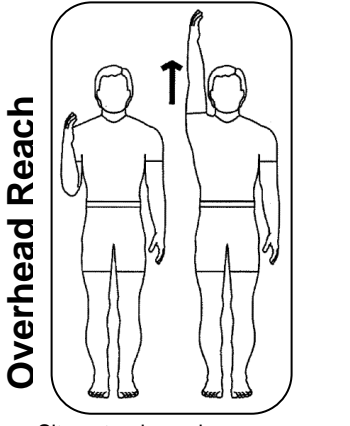

 Sit or stand, reach one arm up. Reach one arm up and over to stretch side.

elbows bent to 90°.

<sup>□</sup> Squeeze shoulder blades down and<br>back, rotating arms outwards.

**back of the Contract of the Contract of the Contract of the Contract of the Society of the Society of the Society of the Society of the Society of the Society of the Society of the Society of the Society of the Society of** 

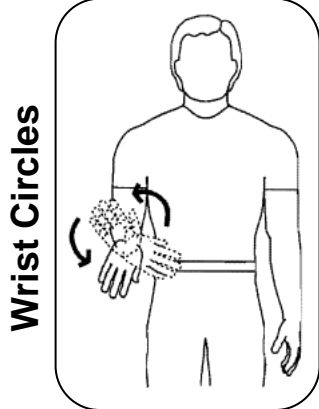

 Stand, arm at side, elbow bent to 90°, palm down. Move wrist in circular motion.

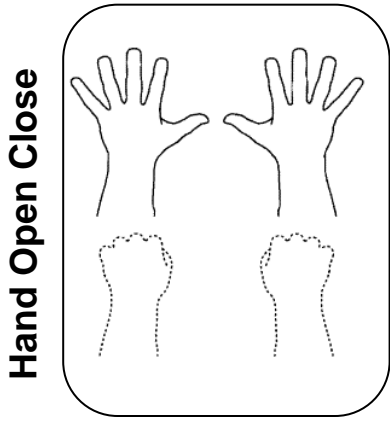

Dpen and close your hands.

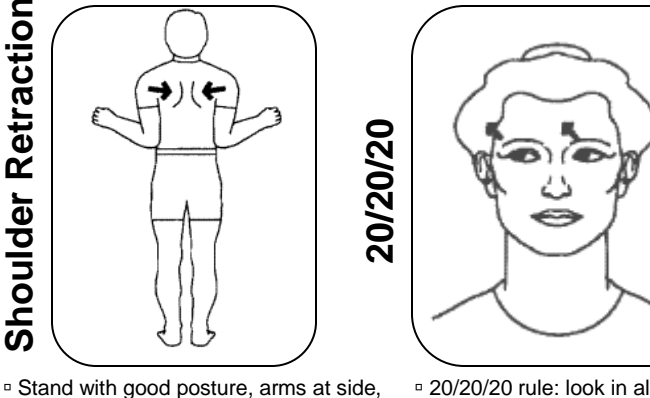

 20/20/20 rule: look in all directions every 20 minutes, look at least 20 feet away for 20 seconds.

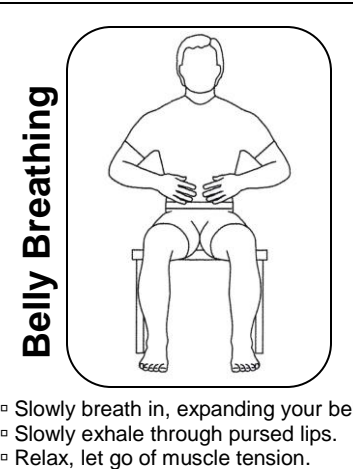

 Slowly breath in, expanding your belly. **Branch Slowly exhale through pursed lips.**<br>**Branch Slows** Relax, let go of muscle tension.

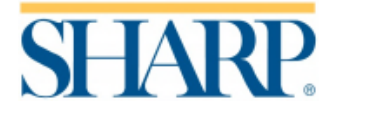

# **Computer Keyboard Shortcuts**

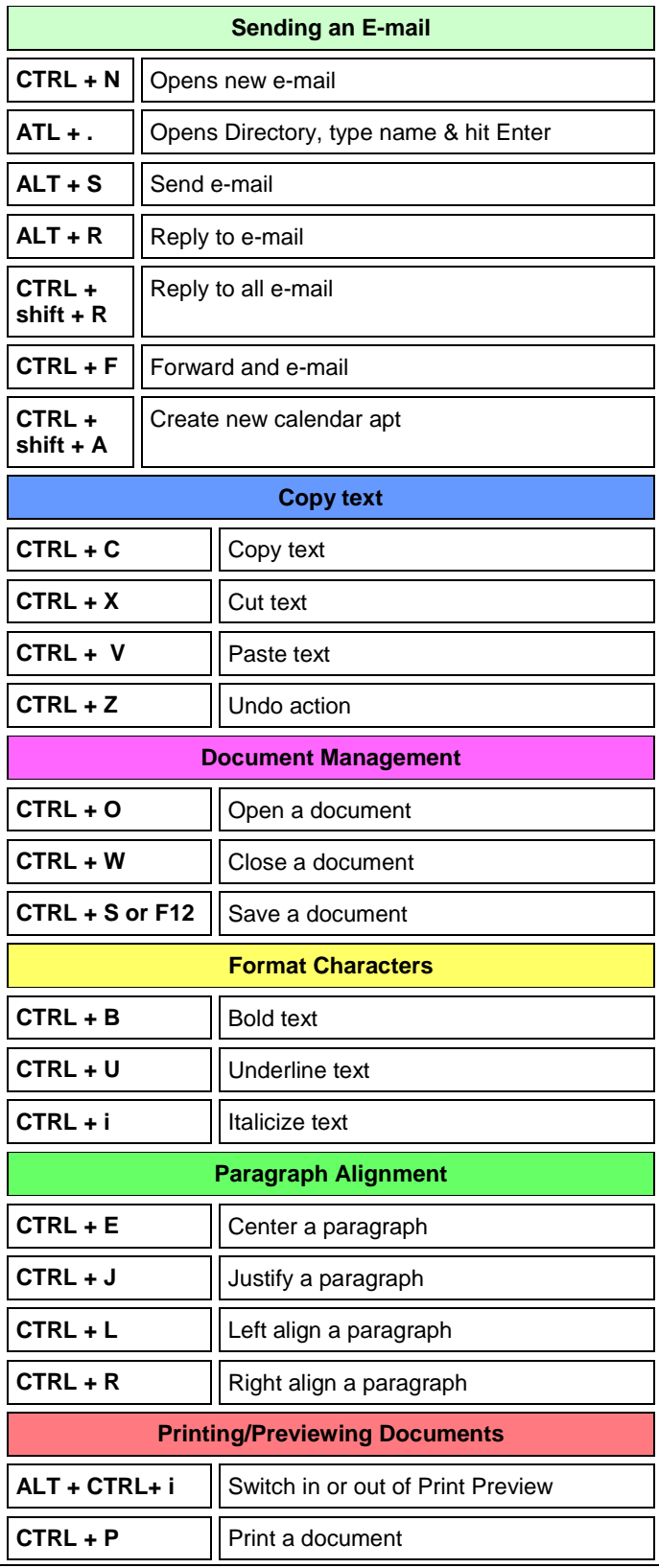

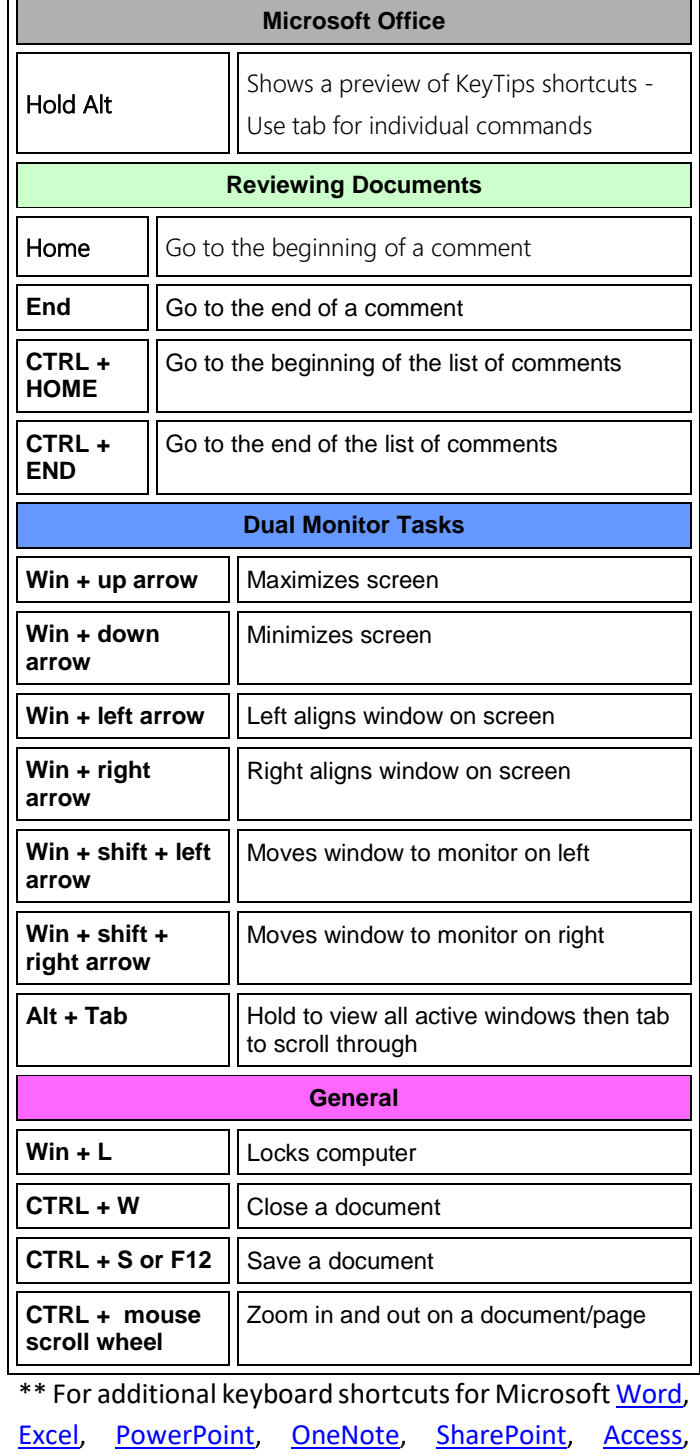

Publisher, and Outlook visit the Microsoft office support page.